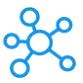

## **Cmus 2.8 Shortcuts for Linux**

| No. | <b>Action</b>                  | <b>Linux Shortcuts</b> | <b>Section</b>               |
|-----|--------------------------------|------------------------|------------------------------|
| 1   | Quit-i                         | Q                      | Most used Cmus 2.8 Shortcuts |
| 2   | echo Type : quit to exit cmus. | Ctrl + Shift + C       | Most used Cmus 2.8 Shortcuts |
| 3   | echo {}                        |                        | Most used Cmus 2.8 Shortcuts |
| 4   | Next track                     | B                      | Most used Cmus 2.8 Shortcuts |
| 5   | Pause                          | C                      | Most used Cmus 2.8 Shortcuts |
| 6   | Play                           | X                      | Most used Cmus 2.8 Shortcuts |
| 7   | Previous track                 | Z                      | Most used Cmus 2.8 Shortcuts |
| 8   | Stop                           | V                      | Most used Cmus 2.8 Shortcuts |
| 9   | Refresh                        | Ctrl + Shift + L       | Most used Cmus 2.8 Shortcuts |
| 10  | Search next                    | N                      | Most used Cmus 2.8 Shortcuts |
| 11  | Search previous                | $Shift + N$            | Most used Cmus 2.8 Shortcuts |
| 12  | Seek +1m                       |                        | Most used Cmus 2.8 Shortcuts |
| 13  | Seek+5                         | L                      | Most used Cmus 2.8 Shortcuts |
| 14  | Seek-1m                        |                        | Most used Cmus 2.8 Shortcuts |
| 15  | Seek -5                        | н                      | Most used Cmus 2.8 Shortcuts |
| 16  | Toggle aaa_mode                | M                      | Most used Cmus 2.8 Shortcuts |
| 17  | Toggle continue                | $Shift + C$            | Most used Cmus 2.8 Shortcuts |
| 18  | Toggle play_library            | $Shift + M$            | Most used Cmus 2.8 Shortcuts |
| 19  | Toggle play_sorted             | Ο                      | Most used Cmus 2.8 Shortcuts |
| 20  | Toggle repeat                  | R                      | Most used Cmus 2.8 Shortcuts |
| 21  | Toggle repeat_current          | Ctrl + Shift + R       | Most used Cmus 2.8 Shortcuts |
| 22  | Toggle show remaining time     | т                      | Most used Cmus 2.8 Shortcuts |
| 23  | Toggle shuffle                 | S                      | Most used Cmus 2.8 Shortcuts |
| 24  | push filter                    | F                      | Most used Cmus 2.8 Shortcuts |
| 25  | push live-filter               | L                      | Most used Cmus 2.8 Shortcuts |
| 26  | Update-cache                   | U                      | Most used Cmus 2.8 Shortcuts |
| 27  | View tree                      | 1                      | Most used Cmus 2.8 Shortcuts |
| 28  | View sorted                    | 2                      | Most used Cmus 2.8 Shortcuts |
| 29  | View playlist                  | 3                      | Most used Cmus 2.8 Shortcuts |
| 30  | View queue                     | 4                      | Most used Cmus 2.8 Shortcuts |
| 31  | View browser                   | 5                      | Most used Cmus 2.8 Shortcuts |
| 32  | <b>View filters</b>            | 6                      | Most used Cmus 2.8 Shortcuts |
| 33  | View settings                  | 7                      | Most used Cmus 2.8 Shortcuts |
| 34  | Push shell                     |                        | Most used Cmus 2.8 Shortcuts |
| 35  | $Vol + 0 + 1$                  |                        | Most used Cmus 2.8 Shortcuts |
| 36  | $Vol + 1 + 0$                  |                        | Most used Cmus 2.8 Shortcuts |
| 37  | Vol +10%                       | $\pmb{+}$              | Most used Cmus 2.8 Shortcuts |
| 38  | $Vol -0 -1$                    |                        | Most used Cmus 2.8 Shortcuts |
| 39  | $Vol -1 -0$                    |                        | Most used Cmus 2.8 Shortcuts |
| 40  | Vol -10%                       |                        | Most used Cmus 2.8 Shortcuts |
| 41  | win-activate                   | Enter                  | Most used Cmus 2.8 Shortcuts |
| 42  | win-add-Q                      | $Shift + E$            | Most used Cmus 2.8 Shortcuts |
| 43  | win-add-l                      | A                      | Most used Cmus 2.8 Shortcuts |
| 44  | win-add-p                      | Υ                      | Most used Cmus 2.8 Shortcuts |
| 45  | win-add-g                      | E                      | Most used Cmus 2.8 Shortcuts |
| 46  | win-bottom                     | $Shift + G$            | Most used Cmus 2.8 Shortcuts |
| 47  | win-down                       | Down Arrow key         | Most used Cmus 2.8 Shortcuts |
| 48  | win-mv-after                   | P                      | Most used Cmus 2.8 Shortcuts |
| 49  | win-mv-before                  | P                      | Most used Cmus 2.8 Shortcuts |
| 50  | win-next                       | Tab                    | Most used Cmus 2.8 Shortcuts |
| 51  | win-page-down                  | Ctrl + Shift + F       | Most used Cmus 2.8 Shortcuts |
| 52  | win-page-up                    | Ctrl + Shift + B       | Most used Cmus 2.8 Shortcuts |
| 53  | win-remove                     | $Shift + D$            | Most used Cmus 2.8 Shortcuts |
| 54  | win-sel-cur                    | L                      | Most used Cmus 2.8 Shortcuts |
| 55  | win-toggle                     | Spacebar               | Most used Cmus 2.8 Shortcuts |
| 56  | win-top                        | G                      | Most used Cmus 2.8 Shortcuts |
| 57  | win-up                         | K                      | Most used Cmus 2.8 Shortcuts |
| 58  | win-activate                   | Spacebar               | Most used Cmus 2.8 Shortcuts |
| 59  | browser-up                     | Backspace              | Most used Cmus 2.8 Shortcuts |
| 60  | toggle show_hidden             | L                      | Most used Cmus 2.8 Shortcuts |
| 61  | win-update                     | U                      | Most used Cmus 2.8 Shortcuts |

**[learn more keybo](https://tutorialtactic.com/)ard shortcuts at https://tutorialtactic.com/**